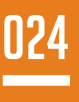

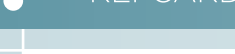

**BROUGHT TO YOU BY:**

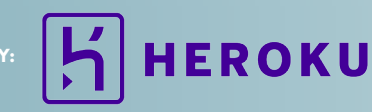

- » Java Keywords  $\mathbf{v}$ **CONTENTS** ONTENT
	- » Standard Java Packages
	- » Lambda Expressions
	- » Collections & Common Algorithms

ione

» Character Escape Sequences, and more...

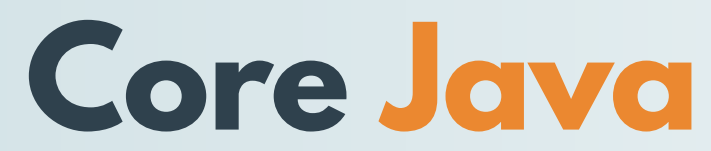

**By Cay S. Horstmann; Revised & Updated by Ivan St. Ivanov**

# **ABOUT CORE JAVA**

This Refcard gives you an overview of key aspects of the Java language and cheat sheets on the core library (formatted output, collections, regular expressions, logging, properties) as well as the most commonly used tools (javac, java, jar).

#### **JAVA KEYWORDS**

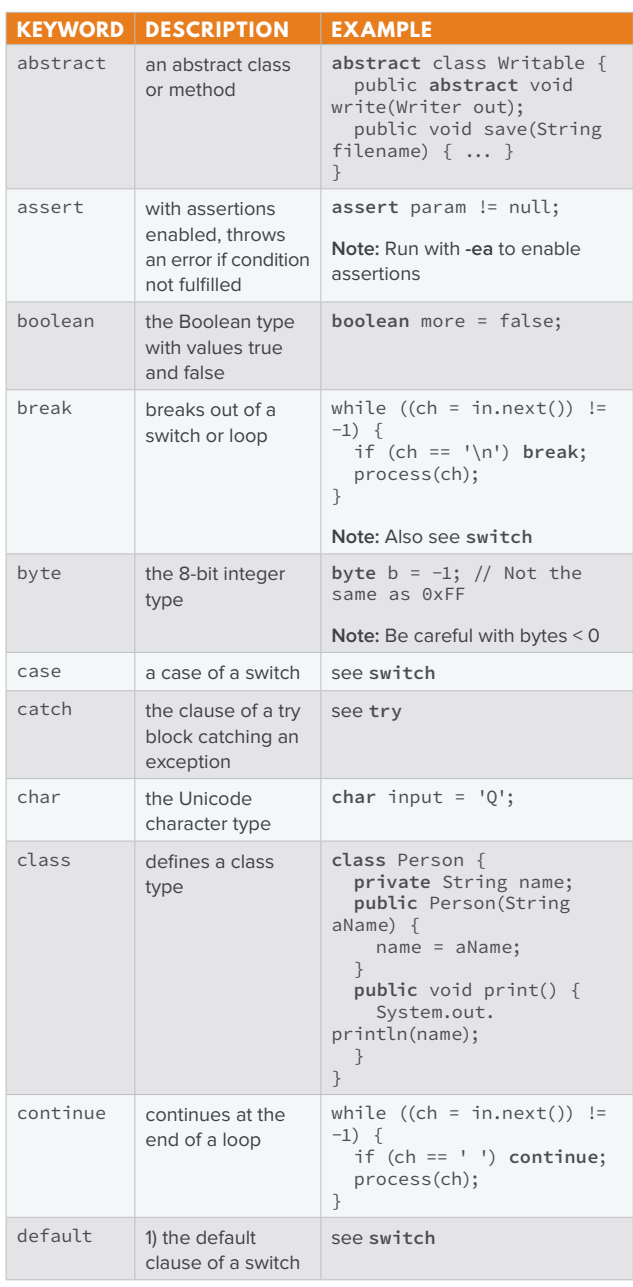

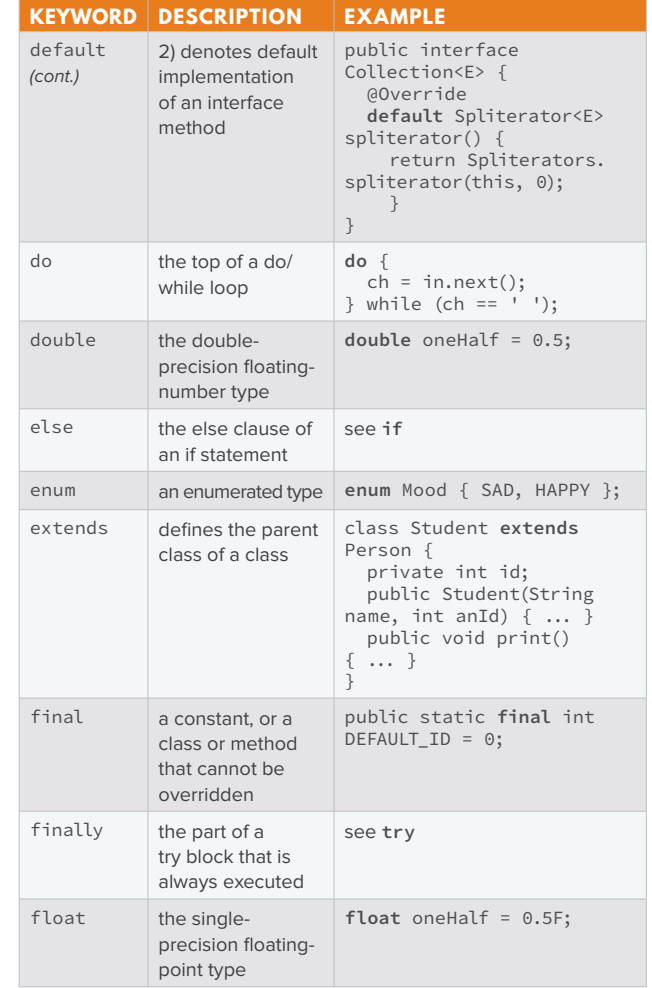

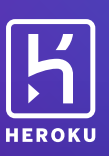

# Run Java on a scalable, [container-based cloud platform.](https://www.heroku.com/java?c=70130000001xtkM&utm_campaign=Web%20-%20Signup%20-%20Endemic%20-%20DZone%20Refcardz%20Heroku%20-%20Q3_Java&utm_medium=display&utm_source=dzone&utm_content=&utm_term=java)

Java/Spring, Scala/Play, Clojure, Groovy/Grails...

SIGN UP FOR FREE HEROKU.COM/JAVA

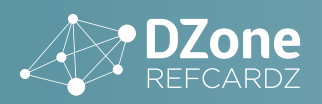

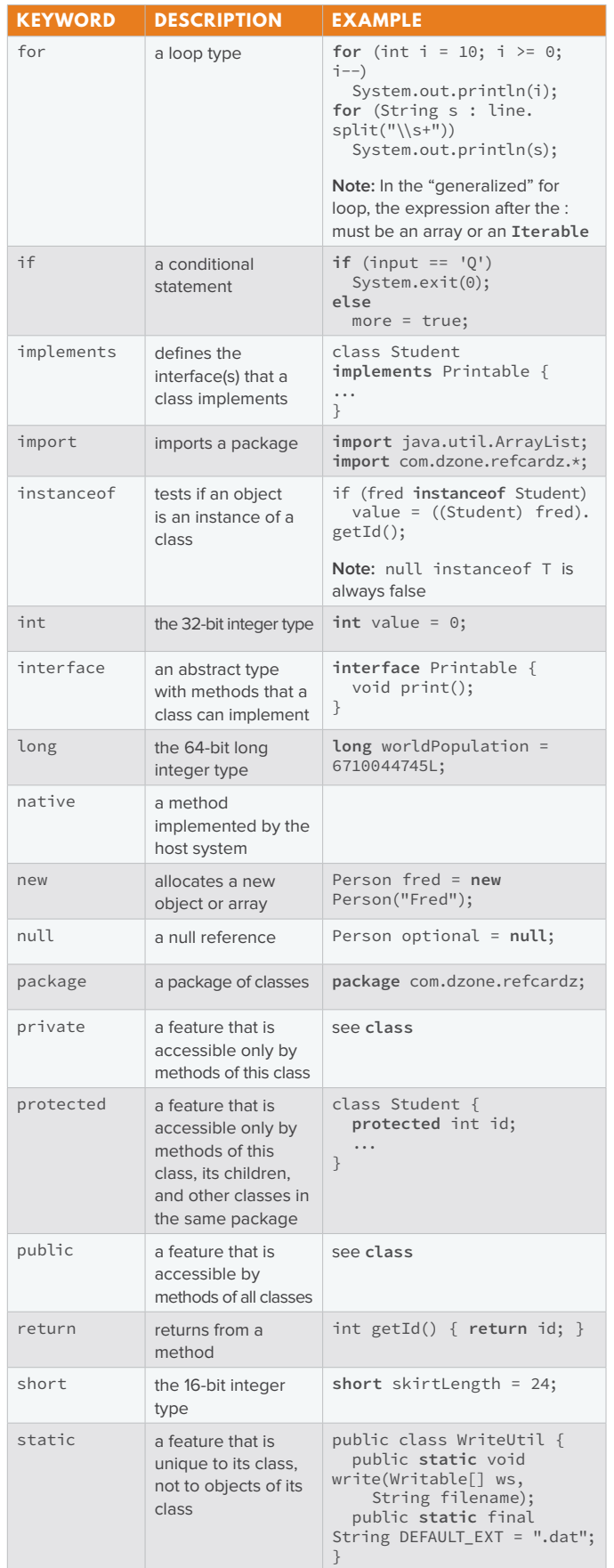

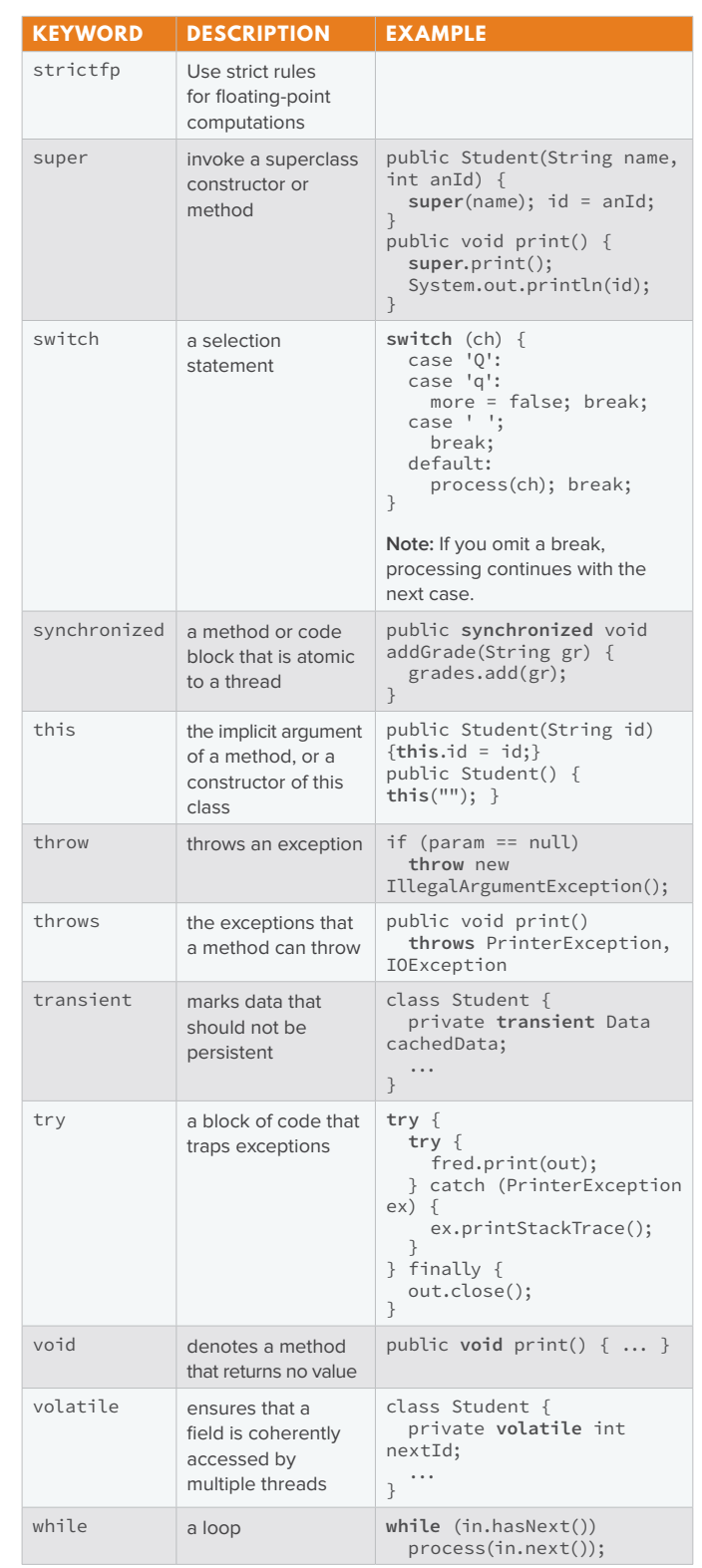

# **STANDARD JAVA PACKAGES**

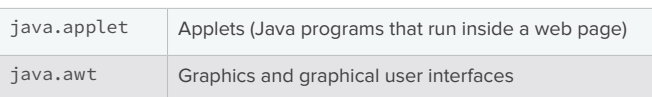

**2**

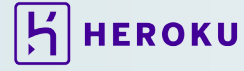

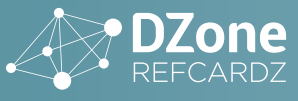

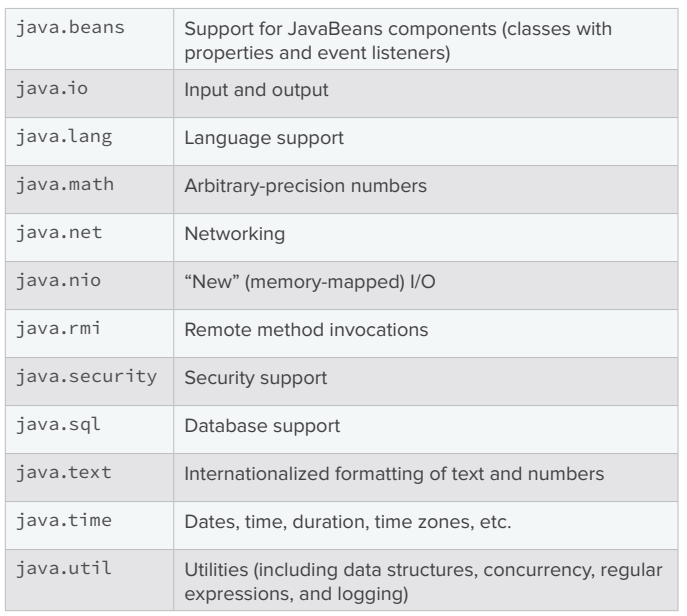

# **OPERATOR PRECEDENCE**

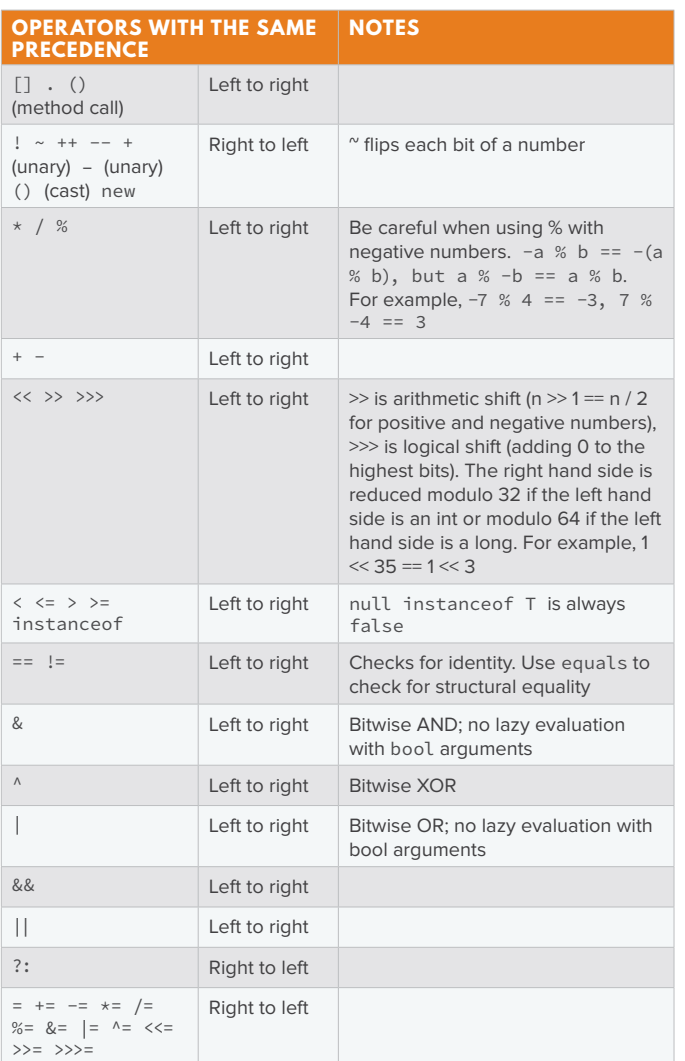

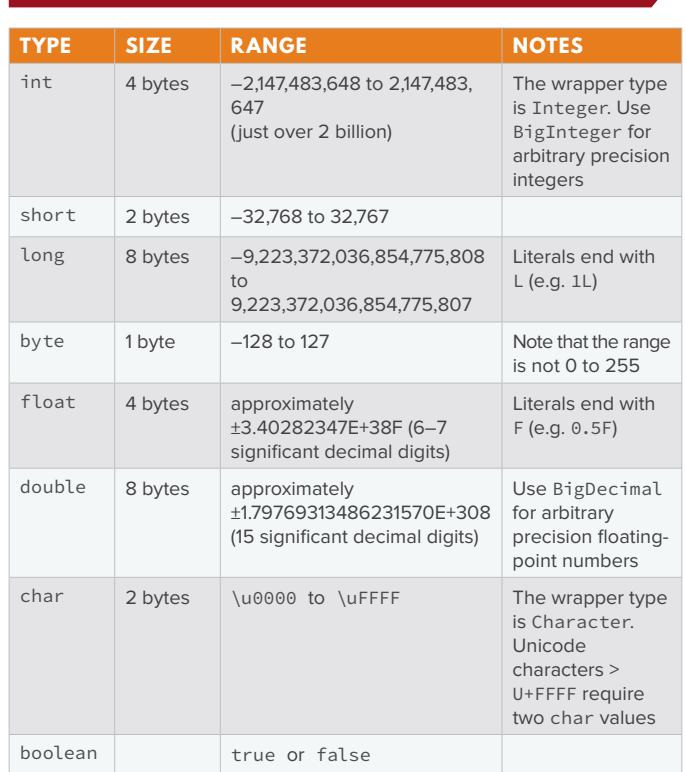

**PRIMITIVE TYPES**

**3**

#### **LEGAL CONVERSIONS BETWEEN PRIMITIVE TYPES**

Dotted arrows denote conversions that may lose precision.

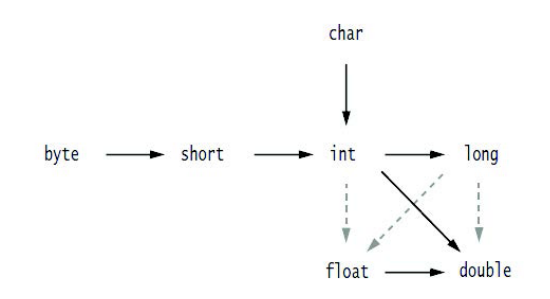

#### **LAMBDA EXPRESSIONS**

#### **FUNCTIONAL INTERFACES**

Interfaces with a single abstract method. Example:

@FunctionalInterface public interface Predicate<T> { boolean test(T t); }

Implementations of this interface can be supplied in-line as a *lambda expression*:

- Anonymous implementations of functional interfaces
- Parameters and body are separated by an arrow sign ("->")
- Parameters of the abstract method are on the left of the arrow
- The implementation is on the right of the arrow

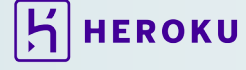

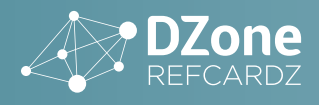

Typical usage of lambda expressions:

JButton button = new JButton("MyButton"); button.addActionListener(event -> doSomeImportantStuff(event));

# **METHOD REFERENCES**

Lambda expressions represent anonymous functions. You can pass them as method parameters or return them. The same can be done with named methods using method references.

Typical usage of method references:

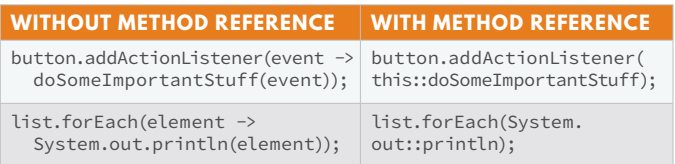

There are four kinds of method references:

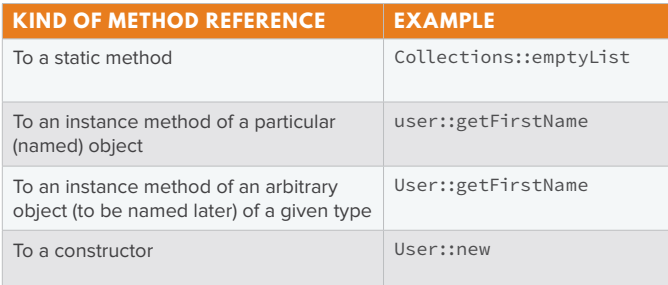

# **COLLECTIONS & COMMON ALGORITHMS**

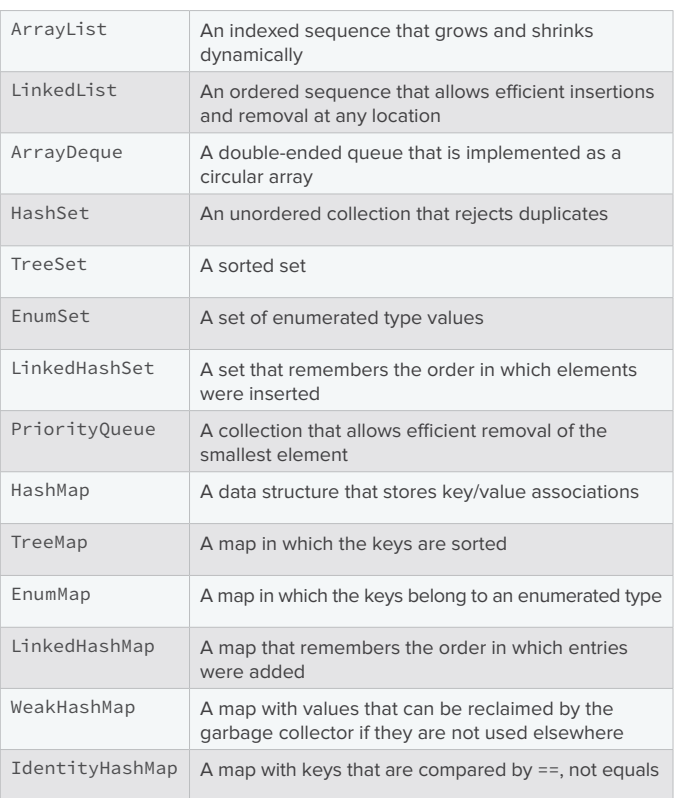

# **COMMON TASKS**

**4**

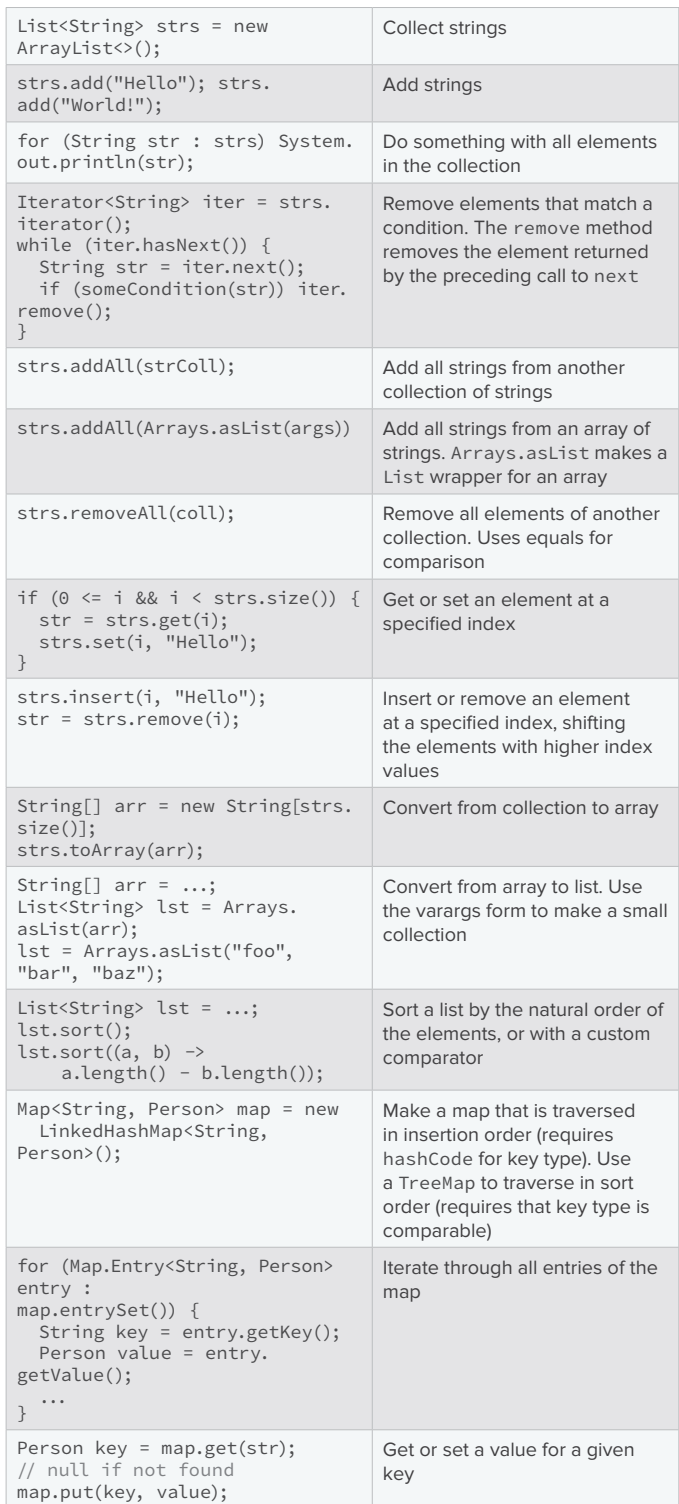

#### **BULK OPERATIONS WITH STREAM API**

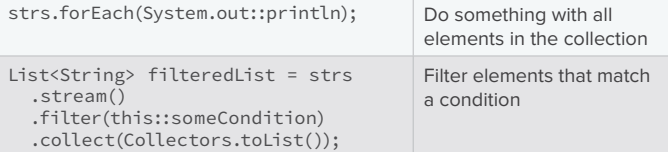

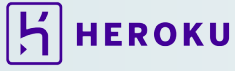

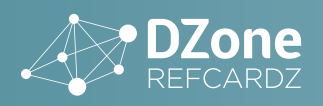

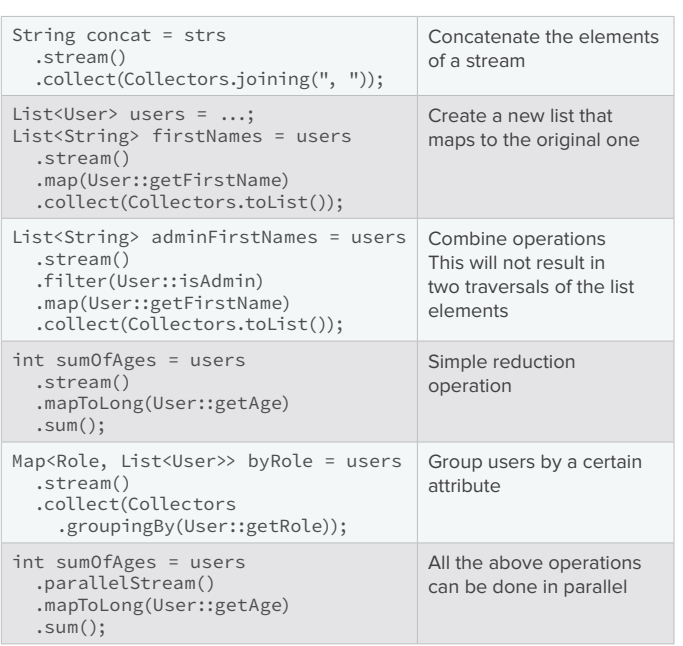

# **CHARACTER ESCAPE SEQUENCES**

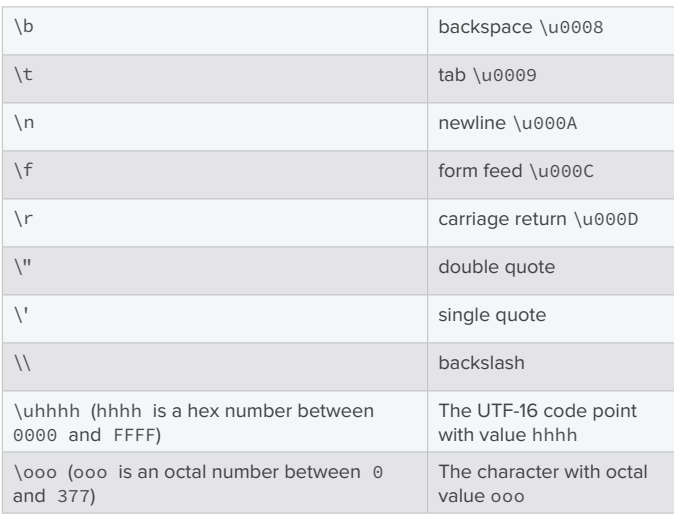

**Note:** Unlike in C/C++, \xhh is not allowed.

# **FORMATTED OUTPUT WITH PRINTF**

#### **TYPICAL USAGE**

System.out.printf("%4d %8.2f", quantity, price); String str = String.format("%4d %8.2f", quantity, price);

Each format specifier has the following form. See the tables for flags and conversion characters.

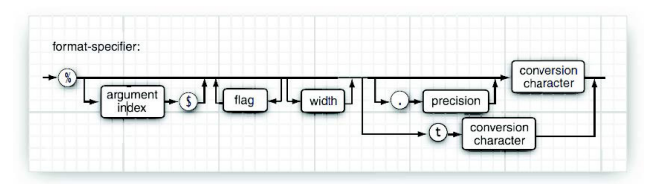

#### **FLAGS**

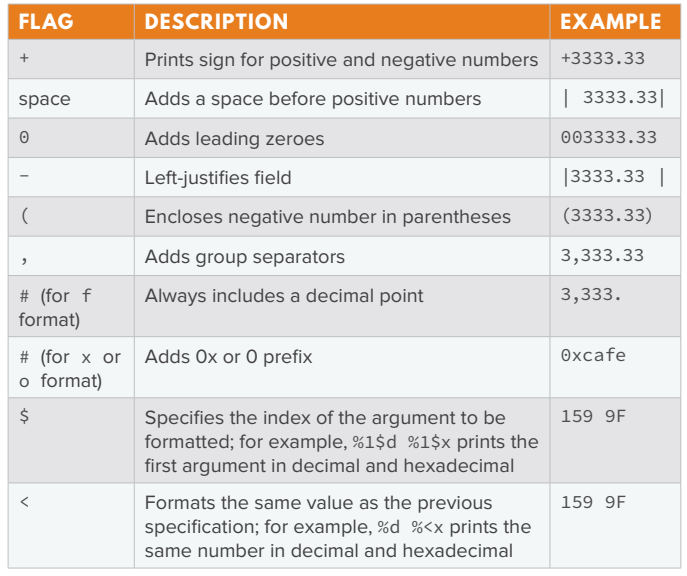

#### **CONVERSION CHARACTERS**

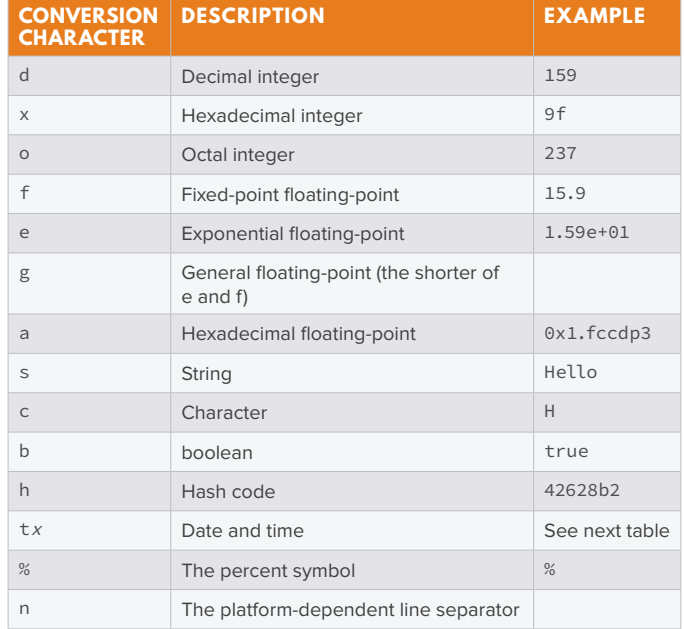

# **FORMATTED OUTPUT WITH MESSAGEFORMAT**

#### Typical usage:

String msg = MessageFormat.format("On {1, date, long}, a {0} caused {2,number,currency} of damage.", "hurricane", new GregorianCalendar(2009, 0, 15). getTime(), 1.0E8);

Yields "On January 1, 1999, a hurricane caused \$100,000,000 of damage"

- The nth item is denoted by {n, format, subformat} with optional formats and subformats shown below
- {0} is the first item
- The following table shows the available formats

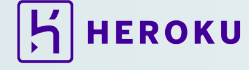

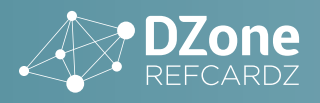

 $\mathfrak{h}$  HEROKU

• Use single quotes for quoting, for example '{' for a literal left curly brace

**6**

• Use '' for a literal single quote

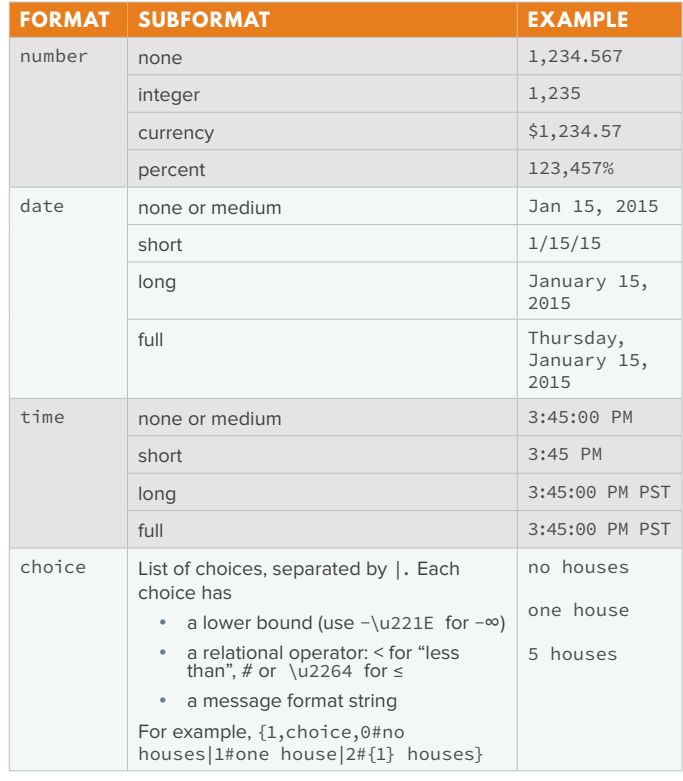

# **REGULAR EXPRESSIONS**

#### **COMMON TASKS**

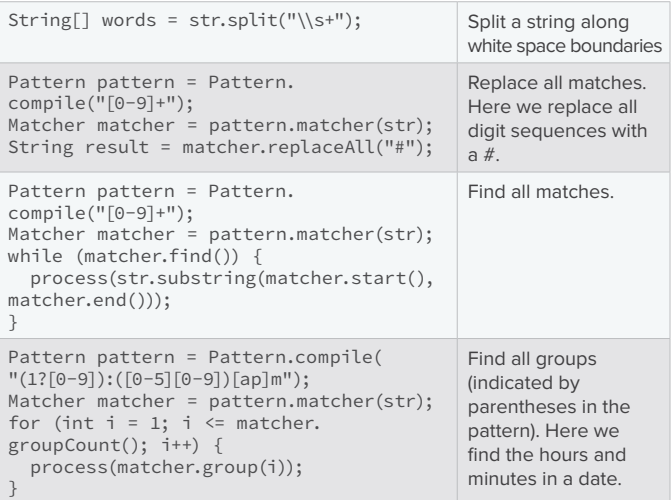

#### **REGULAR EXPRESSION SYNTAX**

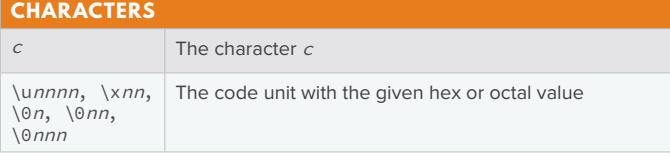

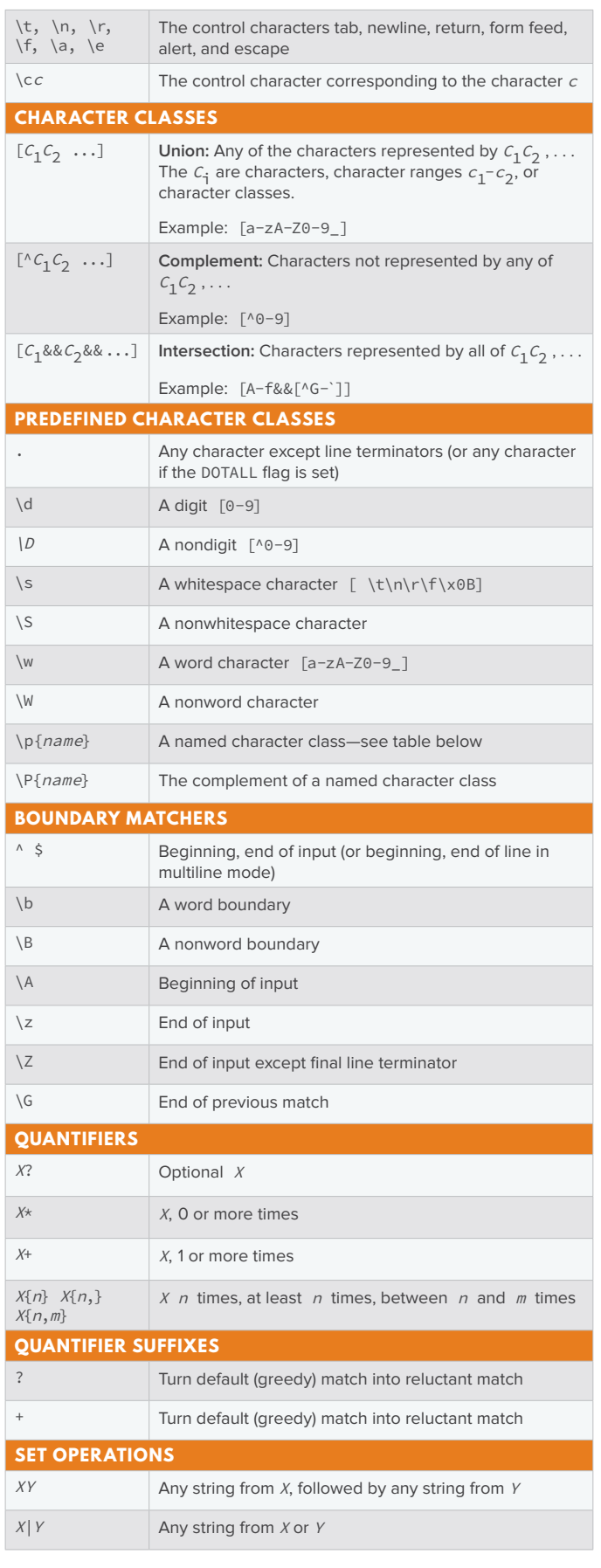

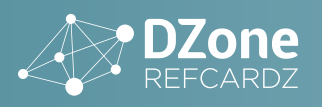

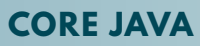

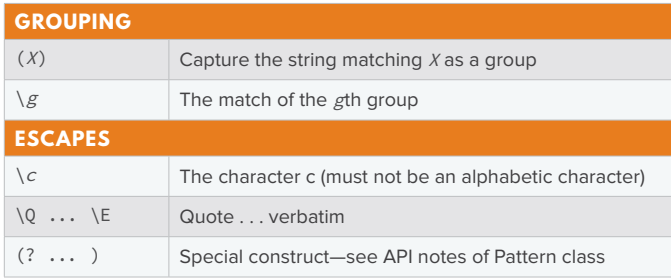

#### **PREDEFINED CHARACTER CLASS NAMES**

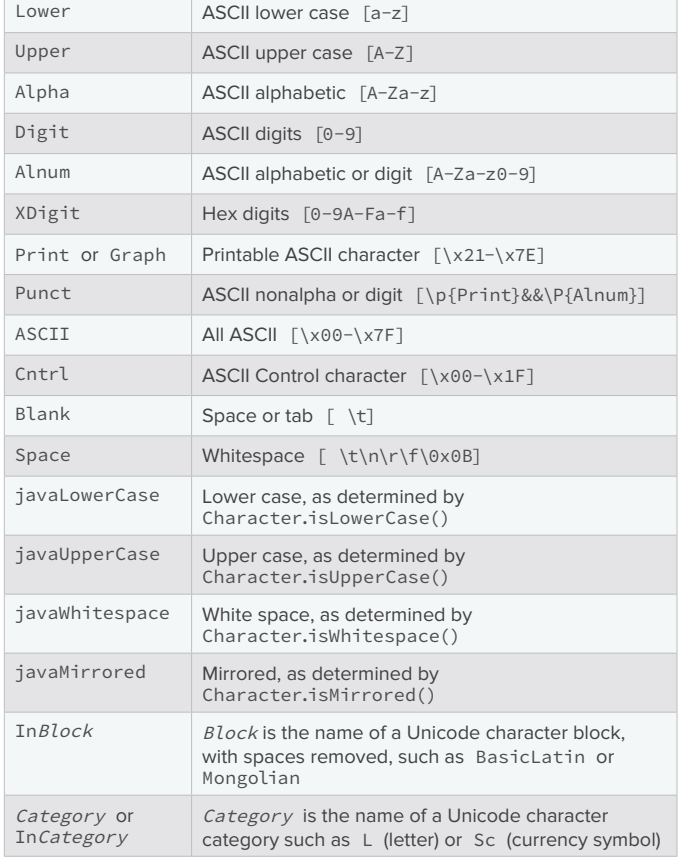

#### **FLAGS FOR MATCHING**

The pattern matching can be adjusted with flags, for example:

Pattern pattern = Pattern.compile(patternString, Pattern.CASE\_INSENSITIVE + Pattern.UNICODE\_CASE)

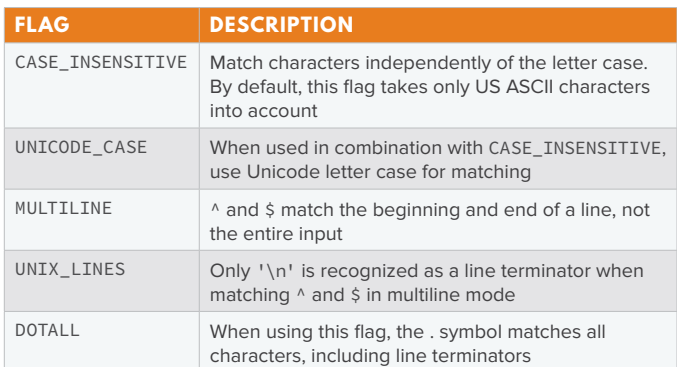

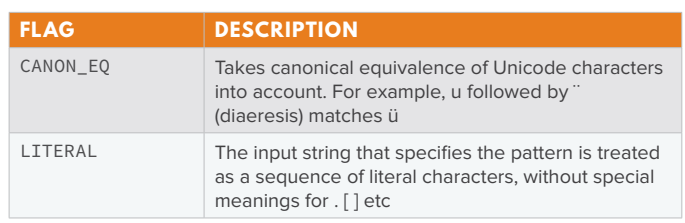

### **LOGGING**

**7**

#### **COMMON TASKS**

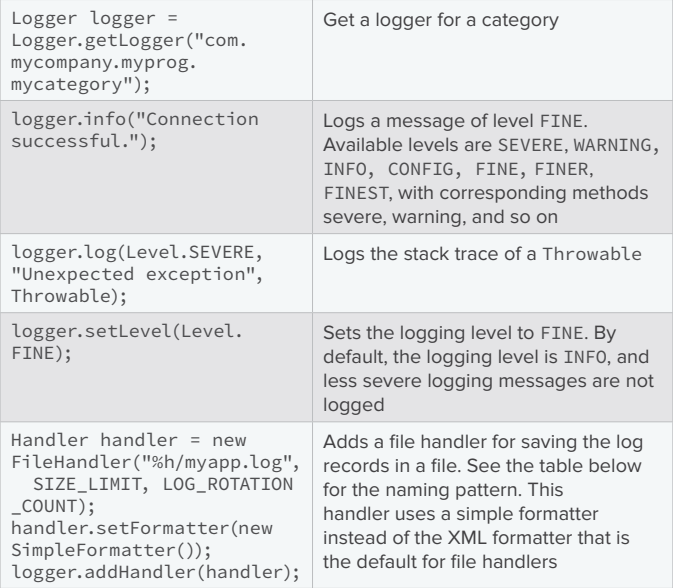

#### **LOGGING CONFIGURATION FILES**

The logging configuration can be configured through a logging configuration file, by default jre/lib/logging.properties. Another file can be specified with the system property java.util.logging. config.file when starting the virtual machine. (Note that the LogManager runs before main.)

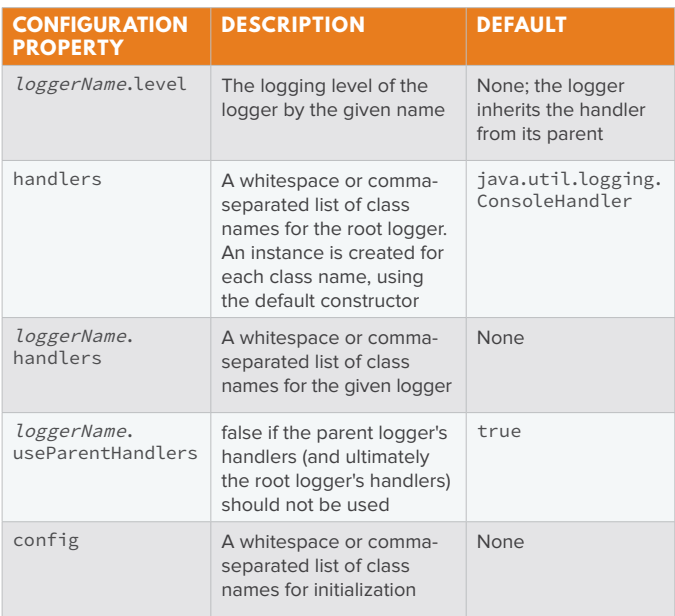

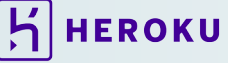

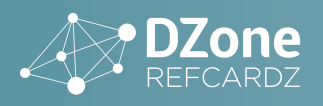

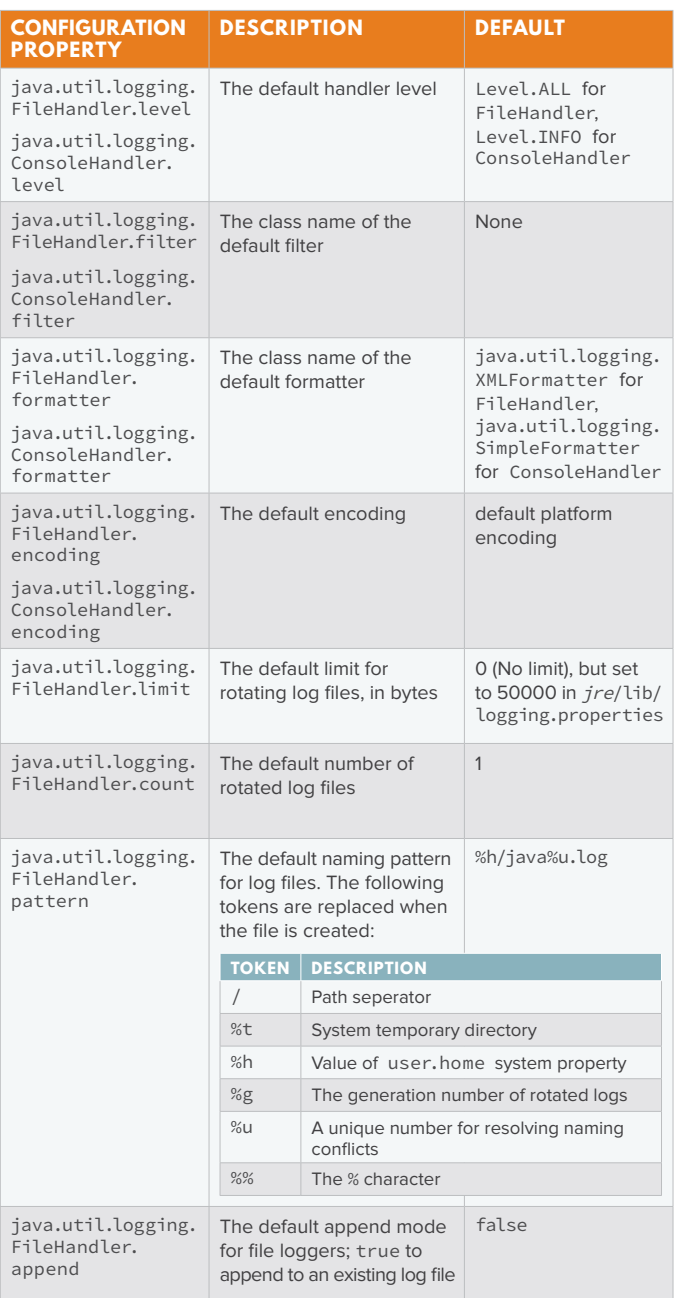

#### **PROPERTY FILES**

- Contain name/value pairs, separated by =, :, or whitespace
- Whitespace around the name or before the start of the value is ignored
- Lines can be continued by placing an \ as the last character; leading whitespace on the continuation line is ignored

button1.tooltip = This is a long  $\setminus$ tooltip text.

• \t \n \f \r \\ \uxxxx escapes are recognized (but not \b or octal escapes)

**CORE JAVA**

- Files are assumed to be encoded in ISO 8859-1; use native2ascii to encode non-ASCII characters into Unicode escapes
- Blank lines and lines starting with # or ! are ignored

#### Typical usage:

**8**

```
Properties props = new Properties();
props.load(new FileInputStream("prog.properties"));
String value = props.getProperty("button1.tooltip");
// null if not present
```
#### Also used for resource bundles:

```
ResourceBundle bundle = ResourceBundle.getBundle("prog");
 // Searches for prog_en_US.properties,
 // prog_en.properties, etc.
String value = bundle.getString("button1.tooltip");
```
#### **JAR FILES**

- Used for storing applications, code libraries
- By default, class files and other resources are stored in ZIP file format
- META-INF/MANIFEST.MF contains JAR metadata
- META-INF/services can contain service provider configuration
- Use the jar utility to make JAR files

#### **JAR UTILITY OPTIONS**

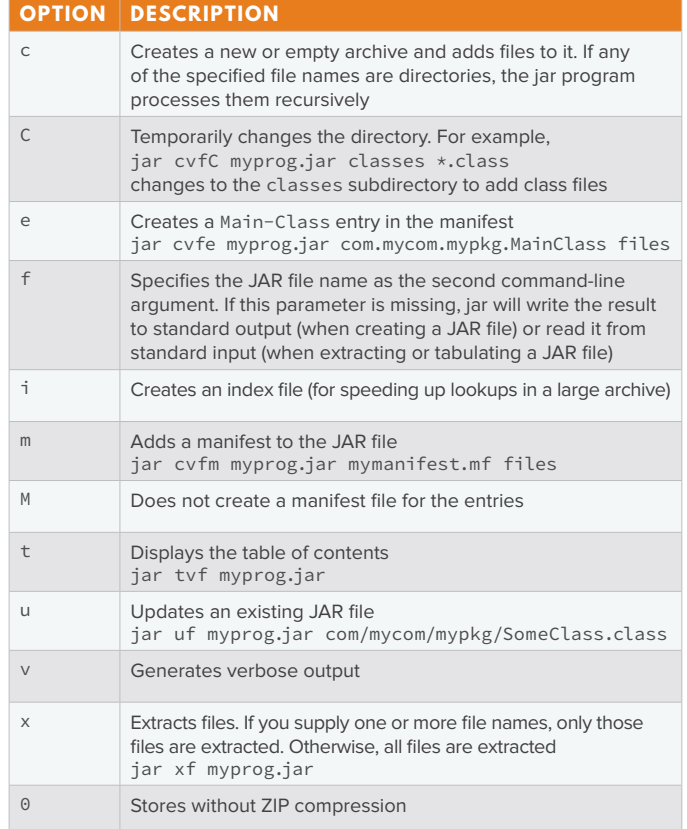

 $\mathbf{K}$  HEROKU

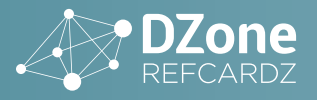

#### **COMMON JAVAC OPTIONS**

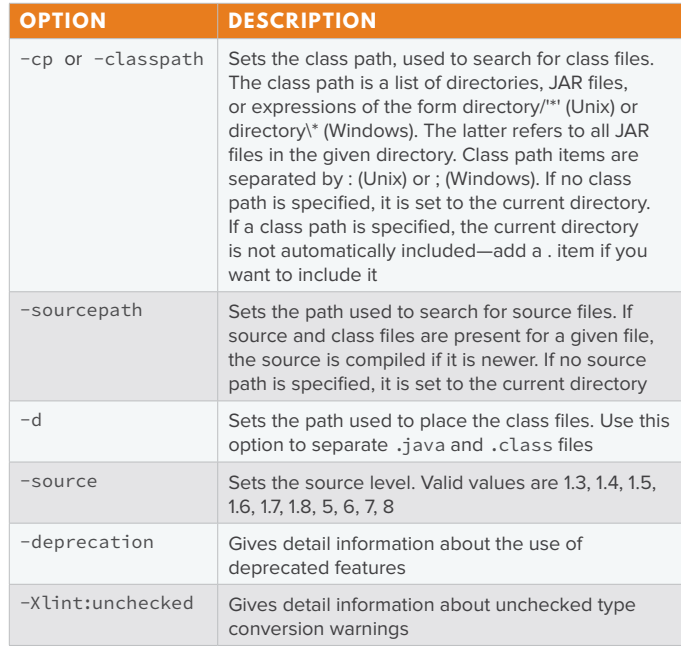

# **COMMON JAVA OPTIONS**

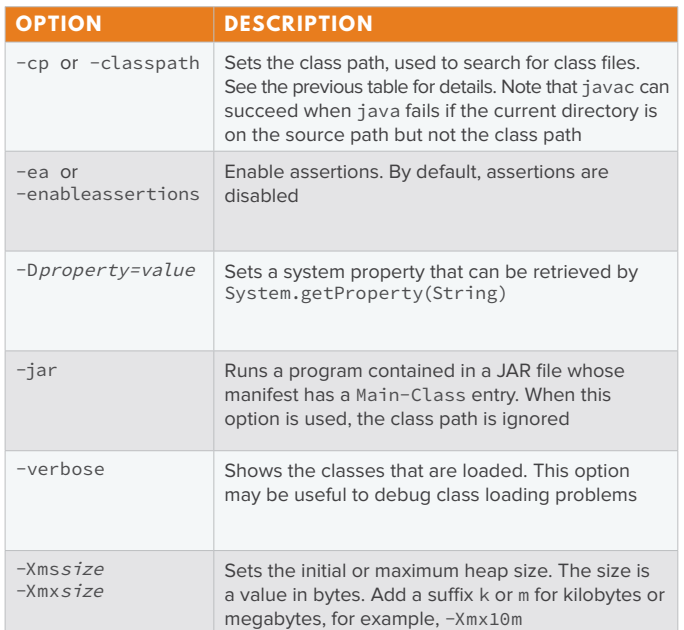

# **ABOUT THE AUTHORS**

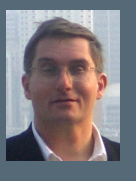

**Cay S. Horstmann** has written many books on C++, Java and objectoriented development, is the series editor for Core Books at Prentice-Hall and a frequent speaker at computer industry conferences. For four years, Cay was VP and CTO of an Internet startup that went from 3 people in a tiny office to a public company. He is now a computer

science professor at San Jose State University. He was elected Java Champion in 2005. Cay blogs at [weblogs.java.net/blog/cayhorstmann.](http://weblogs.java.net/blog/cayhorstmann)

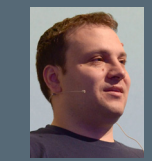

**Ivan St. Ivanov** is a development architect at SAP Labs Bulgaria, working in the HANA Cloud Platform performance team. He is a leader in the Bulgarian JUG, driving the adoption of OpenJDK in Bulgaria. In his free time he likes contributing to open-source software, mostly to JBoss Forge. Ivan is obtaining his doctorate in the area of cloud

multi-tenancy at the University of National and World Economy in Sofia. He is teaching Java and Java EE at Sofia University.

#### **CREDITS:**

Editor: **G. Ryan Spain** | Designer: **Yassee Mohebbi** | Production: **Chris Smith** | Sponsor Relations: **Chris Brumfield** | Marketing: **Chelsea Bosworth**

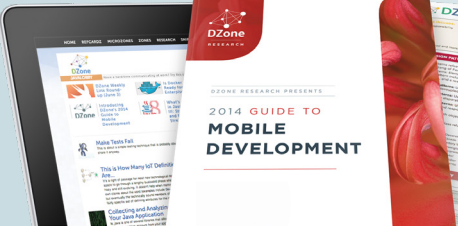

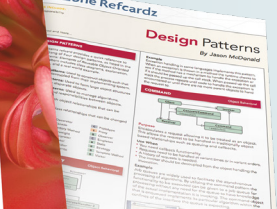

#### **BROWSE OUR COLLECTION OF 250+ FREE RESOURCES, INCLUDING:**

**RESEARCH GUIDES:** Unbiased insight from leading tech experts **REFCARDZ:** Library of 200+ reference cards covering the latest tech topics **COMMUNITIES:** Share links, author articles, and engage with other tech experts

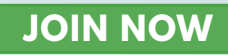

# *A* DZone

DZone communities deliver over 6 million pages each month to more than 3.3 million software developers, architects and decision makers. DZone offers something for everyone, including news, tutorials, cheat sheets, research guides, feature articles, source code and more.

#### **"DZone is a developer's dream,"** says PC Magazine.

Copyright © 2015 DZone, Inc. All rights reserved. No part of this publication may be reproduced, stored in a retrieval system, or transmitted, in any **SPONSORSHIP OPPORTUNITIES Comparent Comparent Comparent Comparent Compa** 

DZONE, INC. 150 PRESTON EXECUTIVE DR. CARY, NC 27513 888.678.0399

919.678.0300

**REFCARDZ FEEDBACK WELCOME** [refcardz@dzone.com](mailto:refcardz%40dzone.com?subject=)

**SPONSORSHIP OPPORTUNITIES**  [sales@dzone.com](mailto:sales%40dzone.com?subject=)

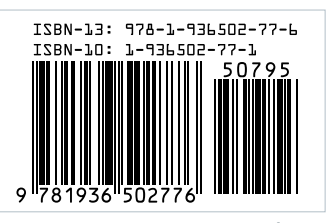

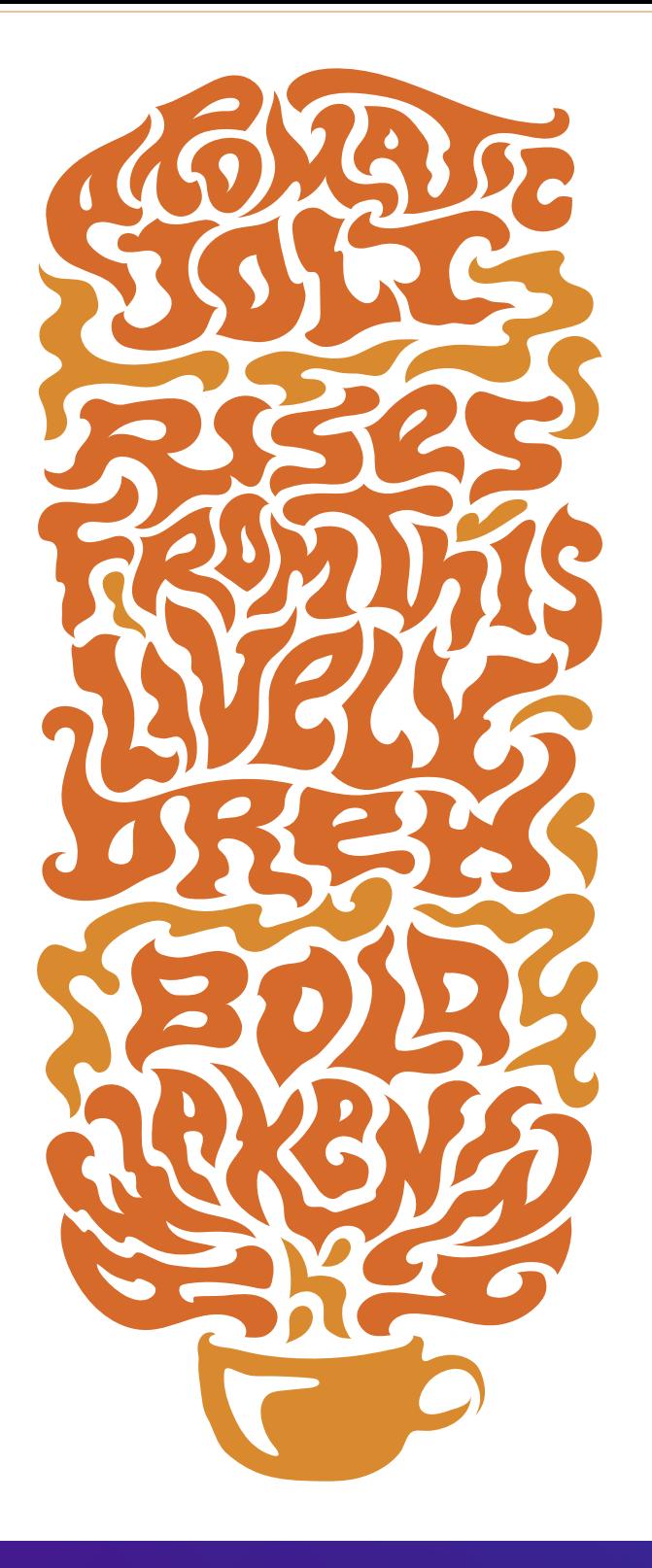

# Better Java Apps [Happen on Heroku](https://www.heroku.com/java?c=70130000001xtkM&utm_campaign=Web%20-%20Signup%20-%20Endemic%20-%20DZone%20Refcardz%20Heroku%20-%20Q3_Java&utm_medium=display&utm_source=dzone&utm_content=&utm_term=java)

**HEROKU.COM/JAVA**

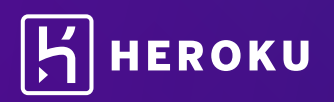

Download the Java haiku wallpaper: art.heroku.com/java